# **Tutorium Funktionale Programmierung** 2019

**Part 8 – Higher-Order-Functions, Partial Application, "(.) and (\$)" and λ Abstraction** 

**VO – Part 4**

Benedikt Dornauer, 23.11.2019

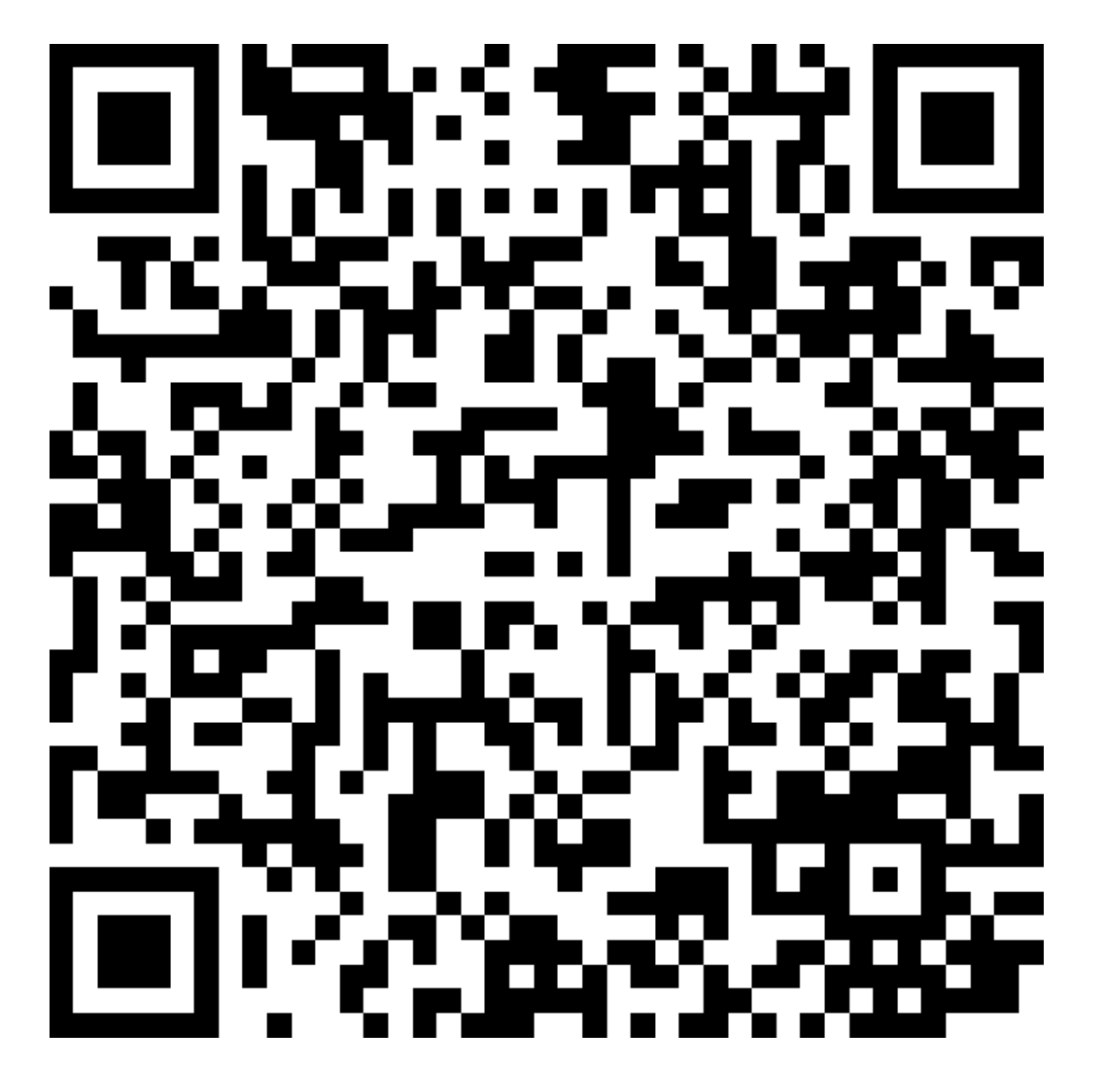

- Which topics should be discussed once more?
- Questions.
- Wishes for the tutorium 2019-12-3.
- Arsnova

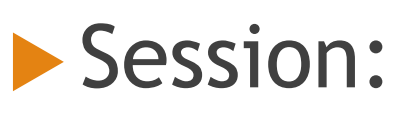

**50 09 60 50**

## Partial Application

(e.g. 1) *drop3 = drop 3* (e.g. 2) *multi2 = (\*2)*

#### **Produce another function with smaller arity**

## Higher-Order-Functions

- "functions are just like any other value"
- takes other functions as input
- OR return a function as result
- used for abstraction

Ref. : [https://en.wikibooks.org/wiki/Haskell/Higher-order\\_functions](https://en.wikibooks.org/wiki/Haskell/Higher-order_functions)

## **8.1. Exercise**: Higher-Order-Functions

You want receive the absolute value of a given function at a specific point. Something like myAbs:  $(f, x) \rightarrow |f(x)|$ . A function f has the following type

*f :: Double -> Double* 

Create a high-order-function for the *myAbs and test it with*  $q x = x^2 - 4$  *and*  $x = 0$  *as well as*  $x = 3$ *.* 

**8.2. Exercise**: Function Composition and Function Application

Use the minimal amount of parentheses for (null (tail (tail [True, False]))) == (not (not False))

 $\blacktriangleright$  Use  $(.)$  $\blacktriangleright$  Use (\$)

## λ-Abstraction

- e.g. average =  $\langle x \rangle$  z -> (abs(x)+abs(y)+abs(z))/3
- anonymous function "have no name"
- ▶ Written \ ... ->

### **8.3. exercise:** λ-Abstraction, Higher-Order-Functions and Partial Application

A customer of a bank can have several passbooks. Internally the bank infrastructure all passbooks of a customer are digitally stored as a list. Each element of the list expresses a specific value of a passbook e.g. 70.1000€. Also use the given type synonyms.

[70.1000, 120004.412, 13 000]

First passbook Second passbook passbook Third

 $type Rate = Double$ type Value = Double  $type$  Passbook =  $[Value]$ 

### **8.3. exercise:** λ-Abstraction, Higher-Order-Functions and Partial Application CONTINUED

- 1. Express a function *myMap* that takes a function *f :: a -> b* and a list of type [a]. The function f is applied to each element of the list. (Higher-order-function)
- 2. Create a function *newRate* that takes as input a list of passbooks, an annual interest rate and a returns a list with the calculated value. You should use the function *myMap* in combination with *λ abstraction*.
- 3. Define a function with a fixed annual rate of 0.03 called annualRate003. Use partial application.

Questions? Need help? Feedback? etc. [benedikt.dornauer@student.uibk.ac.at](mailto:benedikt.dornauer@student.uibk.ac.at)